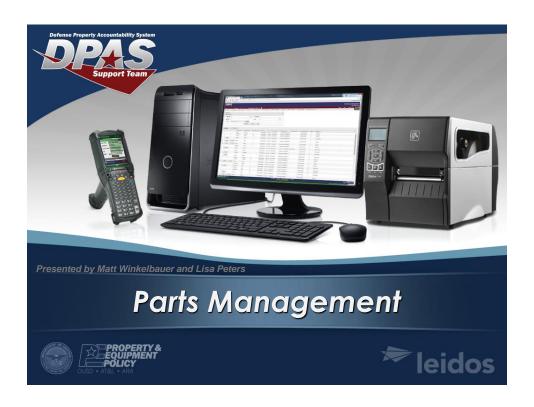

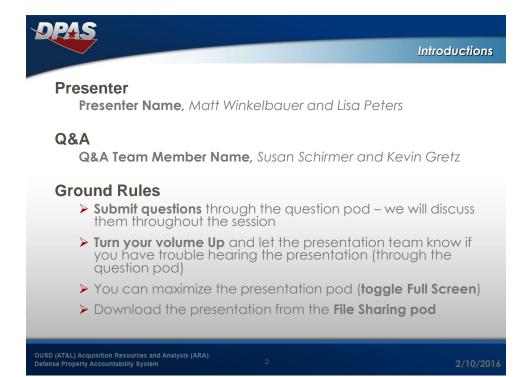

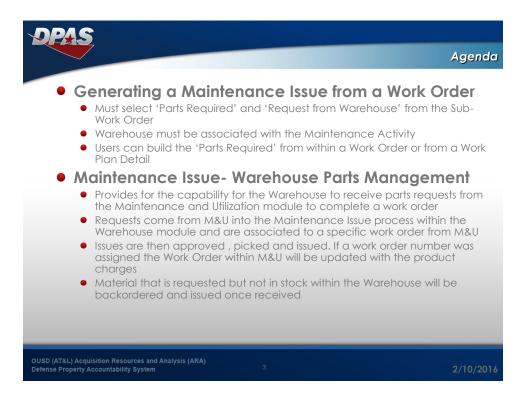

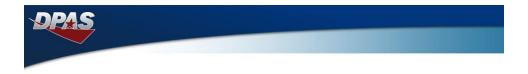

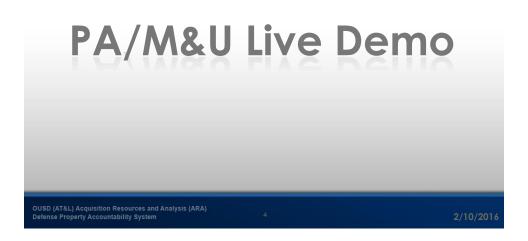

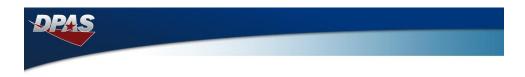

## Warehouse Live Demo

OUSD (AT&L) Acquisition Resources and Analysis (ARA)
Defense Property Accountability System

2/10/201

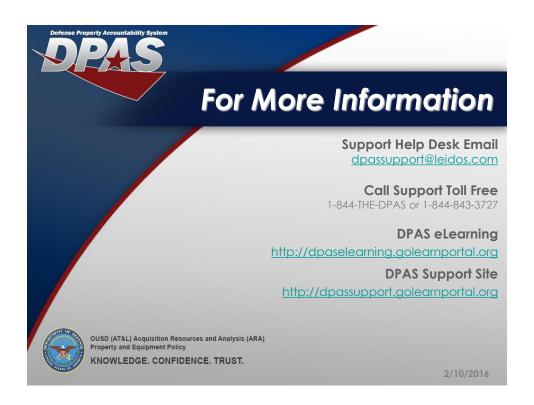